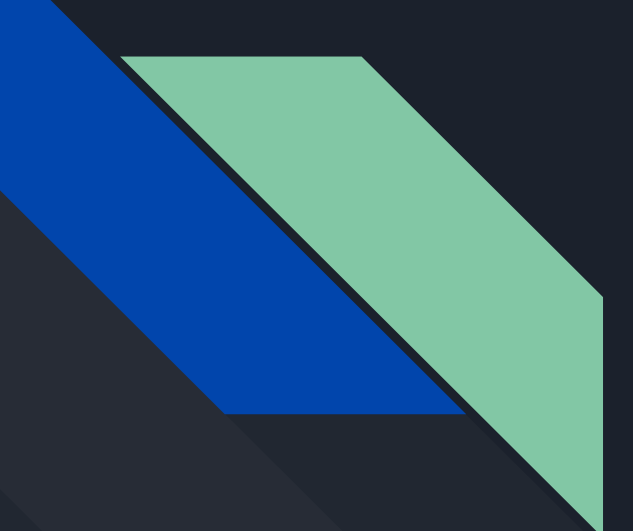

# COMP 345 Fall 18 Week 3

Haotao Lai (Eric) h\_lai@encs.concordia.ca

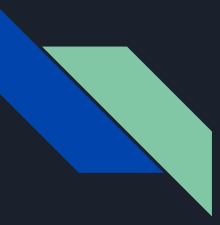

### Lab Instructor

Section: B-X 9999 --W---- 20:30 22:20 H929

Name: Haotao Lai (Eric)

Office: EV 8.241

Email: h\_lai@encs.concordia

Website: <http://laihaotao.me/ta>

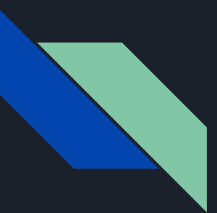

# Assignment 1 (Dr. Paquet's section)

Reminder:

- Assignment 1 is out since Sep 13
- Assignment 1 will be due on Oct 12 at 23:59
- You need to submit your assignment via EAS (one submission per team)
- Don't try to finish it one day before the due (probably you can't make it on time)

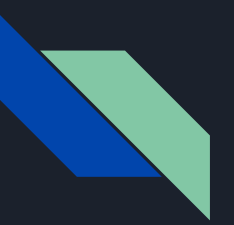

### **Contents**

- parameter passing
- vector
- graph traversal algorithm

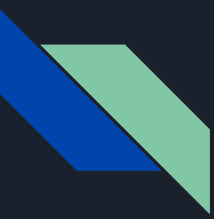

- pass by value: copy the value, and pass the new copied value;
- pass by reference: create a new alias for that parameter and pass the alias;
- pass by pointer: get the address of the parameter and pass that address;

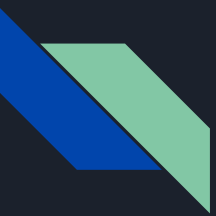

#include <iostream>

using std::cout; using std::endl;

```
int main() {
    int n = 100;
    cout \le "= = = = = = = = = = = = = = = = = " \le endl;
    cout << "integer n: " << n << endl;
    cout \le "= = = = = = = = = = = = = = = = " \le endl;
     pass_by_value(n);
     pass_by_reference(n);
     pass_by_pointer(&n);
     return 0;
```
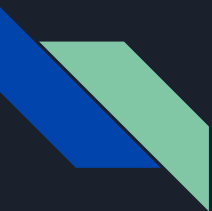

```
void pass_by_value
(int n
)
{
cout << " = = = = = = = = = = = = = = = = " << endl;
 cout << "pass by value" << endl
;
 cout << "value of n: " << n << endl
;
 cout << "address of n: " <<
&n << endl
;
void pass_by_reference
(int
&
n
)
{
cout << " = = = = = = = = = = = = = = = = " << endl;
 cout << "pass by reference" << endl
;
 cout << "value of n: " << n << endl
;
 cout << "address of n: " <<
&n << endl
;
void pass_by_pointer
(int
*
n
)
{
cout << " = = = = = = = = = = = = = = = = " << endl;
 cout << "pass by pointer" << endl
;
 cout << "value of n: " <<
*n << endl
;
 cout << "address of n: " << n << endl
;
```
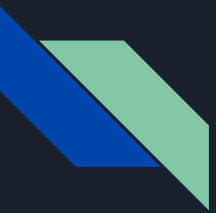

Output from the program

integer n : 100 address of n in main : 0x7ffeee9f14c8 pass by value value of n : 100 address of n : 0x7ffeee9f145c pass by reference value of n : 100 address of n : 0x7ffeee9f14c8 pass by pointer value of n : 100

address of n : 0x7ffeee9f14c8

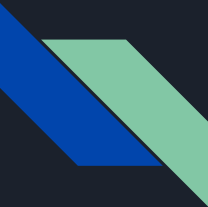

### Difference between reference and pointer

- 1. A pointer can be re-assigned any number of times while a reference cannot be re-seated after binding.
- 2. Pointers can point nowhere (NULL), whereas reference always refer to an object.
- 3. You can't take the address of a reference like you can with pointers.
- 4. There's no "reference arithmetics" (but you can take the address of an object pointed by a reference and do pointer arithmetics on it as in  $\delta$ obj + 5).

from stackoverflow, know more click [here](https://stackoverflow.com/questions/57483/what-are-the-differences-between-a-pointer-variable-and-a-reference-variable-in)

# How to write a function that can swap two integers?

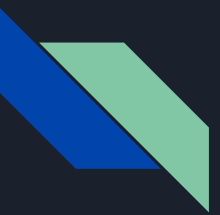

```
int main() \{int i = 10;
   int j = 20;
```

```
cout \ll "= = = = = = = = = = = " \ll endl:
 cout << "before swap" << endl;
cout << "value of i: " << i << endl; // 10
cout \le "value of j: " \le j \le endl; // 20
```

```
swap(i, j); swap(&i, &j);
```
}

```
cout \ll "= = = = = = = = = = = " \ll endl:
 cout << "after swap" << endl;
cout << "value of i: " << i << endl; // expecting 20
cout << "value of j: " << j << endl; // expecting 10
```
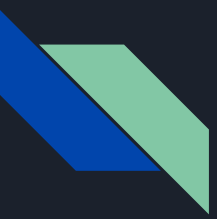

### Straight forward

```
void swap1(int x, int y) {
   int tmp = x;
   x = y;y = tmp;
```

```
void swap2(int &x, int &y) {
   int tmp = x;
   x = y;y = tmp;
```
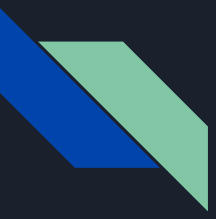

### Which one is correct ?

```
void swap3(int *x, int *y) {
    int tmp = *x;\star x = \star y;\stary = tmp;
```

```
void swap4(int *x, int *y) {
   int *tmp = x;x = y;y = tmp;
```
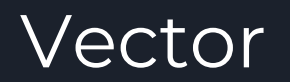

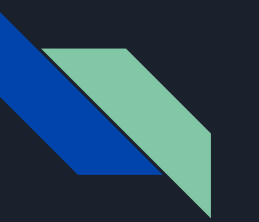

### Vector

● vector<T> in cpp likes List<T> in Java

● Vectors are sequence containers representing arrays that can change in size.

• know more about vector, go [here](http://www.cplusplus.com/reference/vector/vector/)

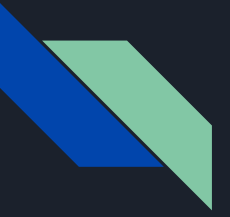

### vector

#include <iostream> #include <vector>

```
using std::vector
;
using std::cout
;
using std::endl
;
```

```
int main()
{
 vector<int> vecInt
;
    // add elements into the vector
 for
(int i 
= 0; i 
< 10; i++)
{
 vecInt
.push_back
(
i);
    }
    // traverse the vector
for (auto it = vecInt.begin(); it != vecInt.end(); it++) {
 cout << it
.operator*() << " "
;
    }
 cout << endl
;
    // another way to traverse
 for
(auto
&vec 
: vecInt
)
{
\sim cout << vec << " ";
    }
 cout << endl
;
    // access via index
 cout << "the 2nd element in the vector is -> " << vecInt[1] << endl
;
    // access the first and last element
cout << "the 1st element in the vector is -> " << \mathsf{vecInt}.front() << \mathsf{endl}; cout << "the last element in the vector is -> " << vecInt
.back() << endl
;
    // ...... try to discover more APIs by yourself
    return 0;
```
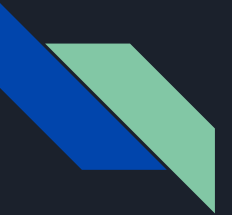

#### **Iterators:** Return iterator to beginning (public member function) begin end Return iterator to end (public member function) rbegin Return reverse iterator to reverse beginning (public member function) rend Return reverse iterator to reverse end (public member function) cbegin **C++II** Return const\_iterator to beginning (public member function) cend **C++II** Return const\_iterator to end (public member function) crbegin **C+4** Return const\_reverse\_iterator to reverse beginning (public member function) crend<sup>(\*\*)</sup> Return const\_reverse\_iterator to reverse end (public member function)

#### **Element access:**

 $\mathbf{r}$ 

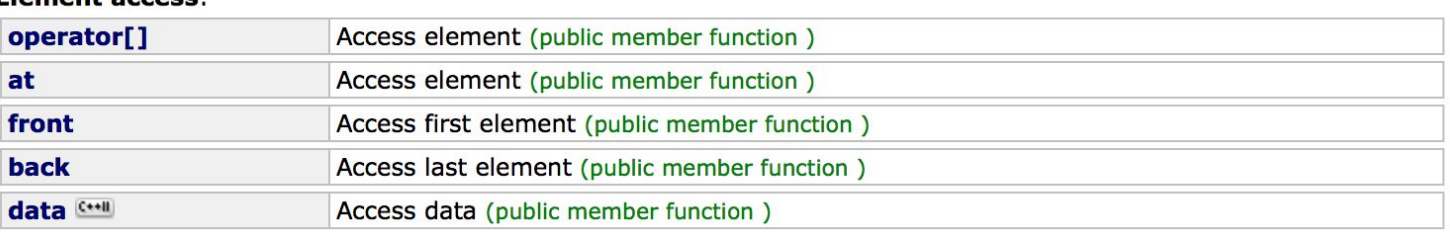

#### **Modifiers:**

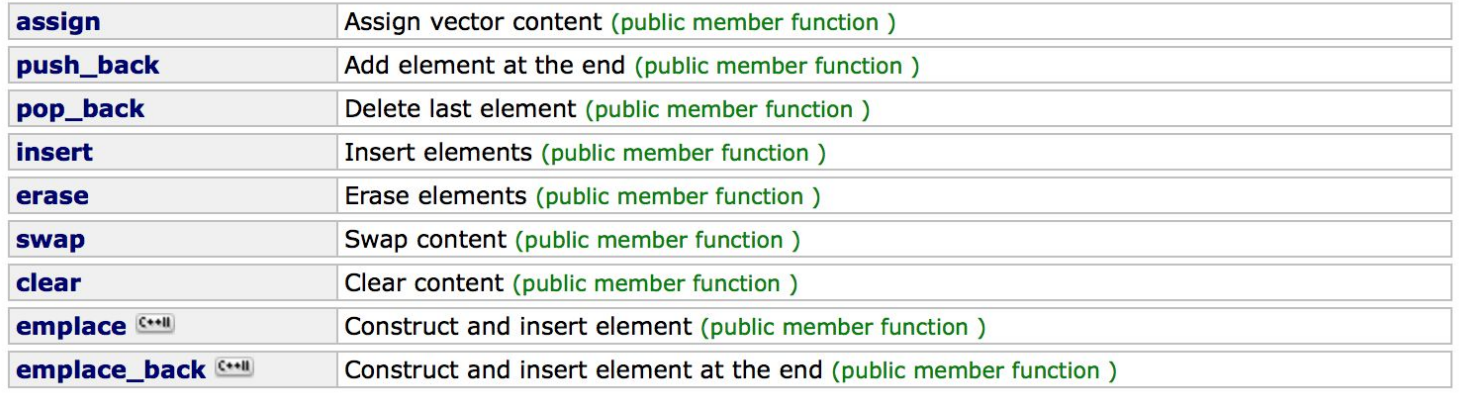

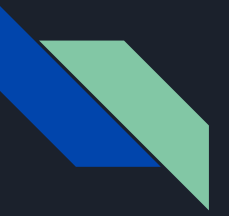

### vector

```
// erasing from vector
#include <iostream>
#include <vector>
int main () {
  std::vector<int> myvector;
   for (int i=1; i<=10; i++) {
    myvector.push_back(i);
   }
   myvector.erase(myvector.begin() + 5);
   myvector.erase (myvector.begin(), myvector.begin() + 3);
  std::cout << "myvector contains:";
  for (unsigned i=0; i<myvector.size(); ++i) {
    std::cout << ' ' << myvector[i];
  std::cout << '\n';
   return 0;
}
```
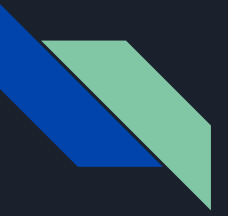

### vector

```
// vector::emplace
#include <iostream>
#include <vector>
```

```
int main () \{std::vector<int> myvector = {10, 20, 30};
```

```
 auto it = myvector.emplace(myvector.begin()+1, 100);
  myvector.emplace (it, 200);
  myvector.emplace (myvector.end(), 300);
  std::cout << "myvector contains:";
  for (auto& x: myvector) {
   std::cout << \cdot ' \cdot < x;
 }
 std::cout << '\n';
  return 0;
}
```
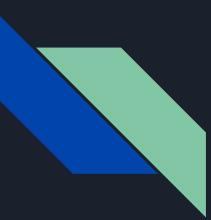

### beyond vector

C++ container library reference (you may need them for dfs or bfs implementation or you assignment):

<https://en.cppreference.com/w/cpp/container>

# Graph

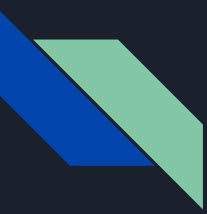

### How can we represent a graph

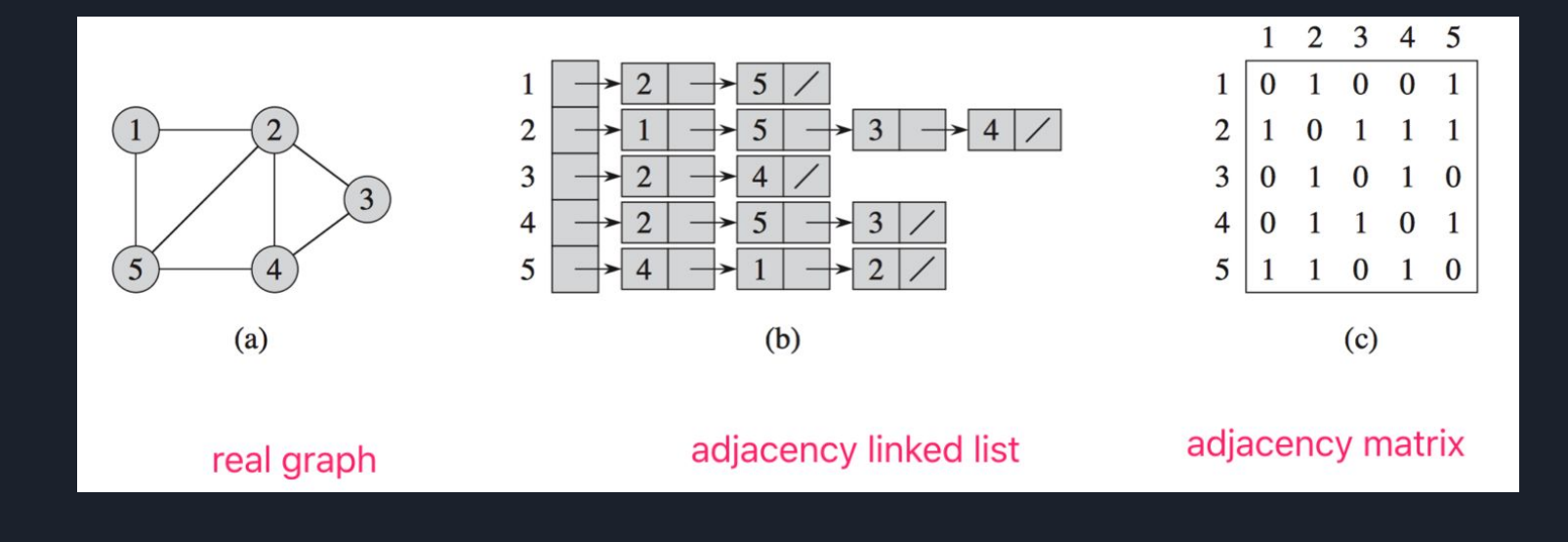

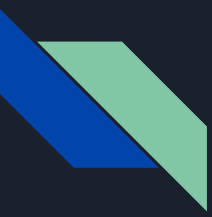

### How to traverse a graph

There are a lot of ways to do it, the most common two is DFS and BFS.

You are not restricted in this two ways, during your demo ! ! !

# Take DFS as an Example

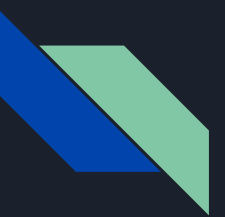

### Recursion

### $DFS(G)$

 $\overline{3}$ 

 $\overline{4}$ 

- for each vertex  $u \in G$ .
- $u.color = \text{WHITE}$ . 2

$$
u.\pi = \text{NIL}
$$

white means the vertex hasn't been discovered yet

- time just for timestamp  $time = 0$
- for each vertex  $u \in G$ . 5
- 6 if  $u$ . *color* == WHITE
- $\overline{7}$  $DFS\text{-}\mathsf{V}\text{-}\mathsf{ISIT}(G, u)$

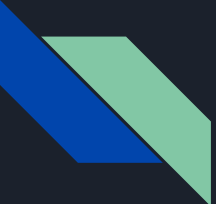

# Recursion (continue)

DFS-VISIT $(G, u)$ 

- $time = time + 1$
- $u.d = time$  $\overline{2}$
- 3  $u$ .color = GRAY
- for each  $v \in G$ . Adj[u]  $\overline{4}$
- if  $\nu$ . *color* == WHITE 5

 $\nu$ .  $\pi = u$ 

 $\overline{7}$ DFS-VISIT $(G, \nu)$ 

- 8  $u.color = BLACK$
- $time = time + 1$ 9

$$
10 \quad u.f = time
$$

6

 $\mathcal{U}$  white vertex  $u$  has just been discovered

// explore edge  $(u, v)$ 

 $\prime\prime$  blacken  $u$ ; it is finished

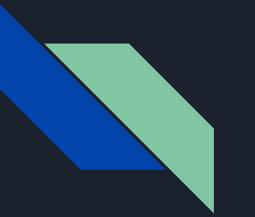

### Loop

**dfs(G, v) Set visited Stack Stack stack.push(v) while stack is not empty Stack s tmp = stack.pop() visited.add(tmp) for all vertex u in G.Adj[tmp] if u is not in visited AND u is not in stack s.push(u) while s is not empty stack.push(s.pop())**

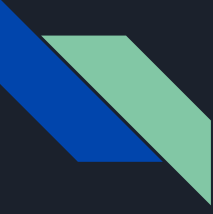

### Example 1 Undirected Graph

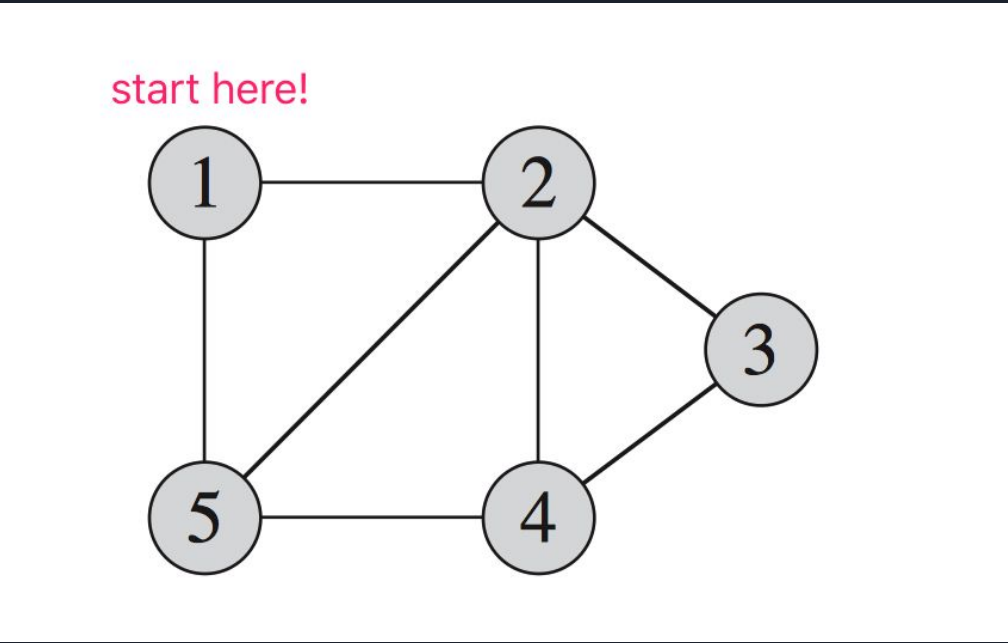

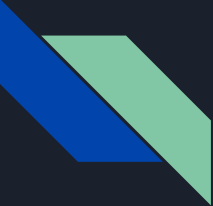

### Example 2 Directed Graph

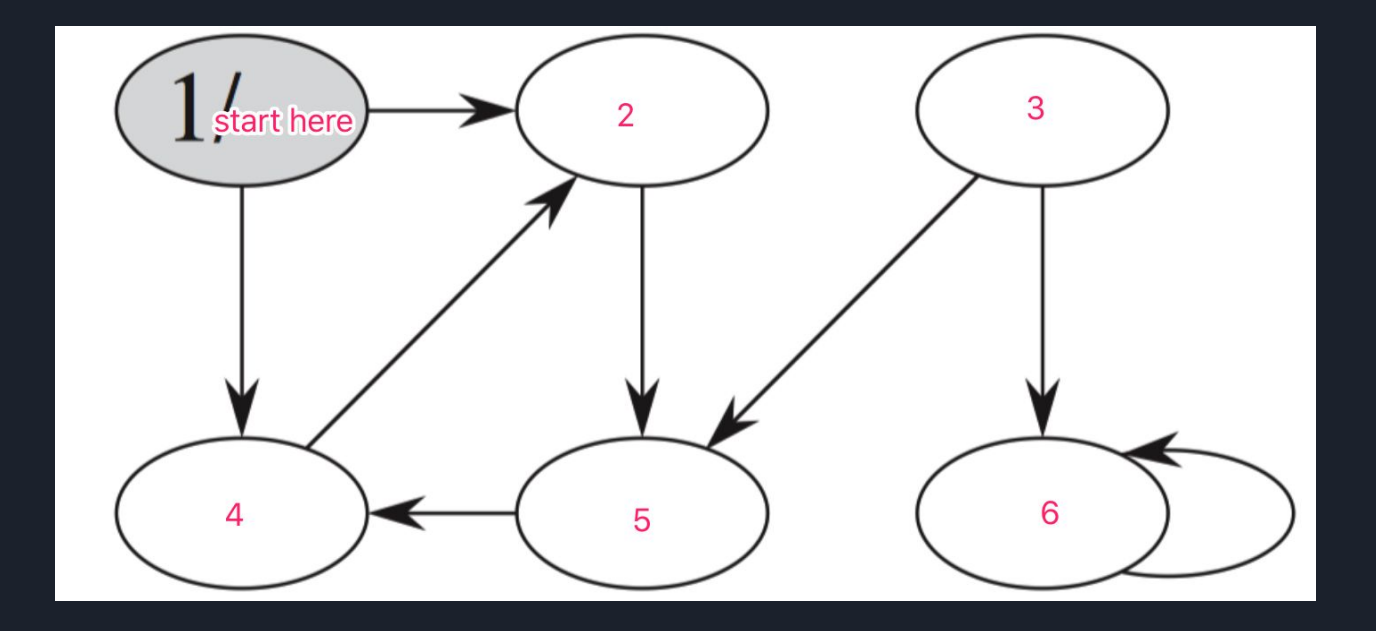

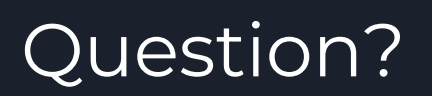